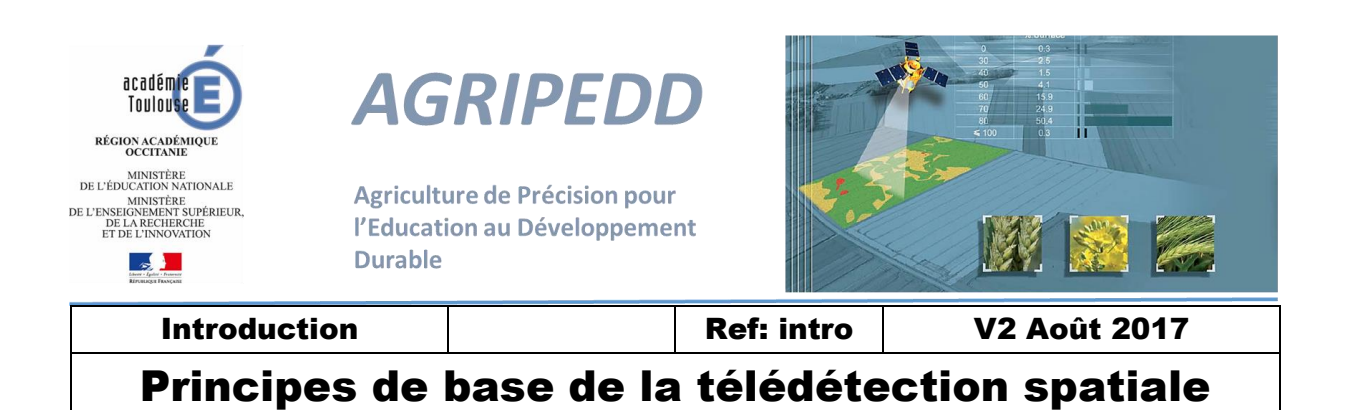

### *Introduction et contexte*

Le projet AGRIPEDD vise à proposer des ressources pédagogiques sous forme de fiches et d'un site internet, destinés aux enseignants des collèges et lycées. Le « fil rouge » de ce projet est d'expliciter le lien qui existe entre les satellites et les fusées qui les placent sur orbite, les images acquises depuis l'espace, les services et analyses réalisés à partir de ces images, l'agriculture de précision et les différentes disciplines enseignées dans les établissements scolaires (SVT, physique, chimie, géographie, langues etc …).

Les enseignants concernés proviennent donc d'horizons très divers, et chacun pourra trouver dans les fiches-ressources des exemples et cas concrets d'usage d'images satellite et de télédétection, appliqués à la thématique de l'agriculture. De nombreuses fiches (mais pas toutes) font référence à l'image satellite. Celle-ci, si elle s'est banalisée depuis une décennie, si elle est accessible au grand public via des portails géographiques, des globes 3D et de nombreuses applications, elle reste le fruit d'une prouesse technologique.

Cette fiche se propose d'expliquer, **à l'intention des non-spécialistes de la télédétection**, comment une image satellite est acquise, traitée puis mise à disposition des utilisateurs (spécialistes ou grand public). Cette fiche-ressource n'est pas attachée à un champ disciplinaire particulier mais s'adresse à toutes celles et ceux qui ont besoin d'une information simple et fiable, vulgarisée et accessible, décrivant le processus de création d'une image satellite.

### *Au départ : Les satellites d'observation*

Une fiche dédiée présente les satellites [: C4-4-P](https://agripedd.wordpress.com/des-signaux-pour-observer-et-communiquer/)

Les satellites qui nous intéressent dans le contexte de cette fiche sont ceux qui permettent l'observation de la Terre et qui acquièrent des images dites « optique » à des résolutions qui nécessitent des orbites défilantes et non géostationnaires. Voir fich[e CT-5-P.](https://agripedd.wordpress.com/mouvements-et-interactions/)

#### **Explications :**

AIRBUS Cterrants

- Il existe des satellites défilants (donc leur position relative à la Terre est sans cesse mouvante) et des satellites géostationnaires (donc leur position est fixe relativement à la Terre) ;
- Les satellites défilants sont situés à des orbites plus proches de la Terre que les satellites géostationnaires, donc leurs télescopes et capteurs acquièrent des images plus résolues, plus fines, avec plus de détails que les satellites géostationnaires.

Canes

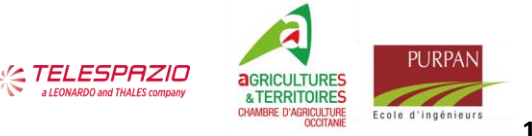

**1** sur **10**

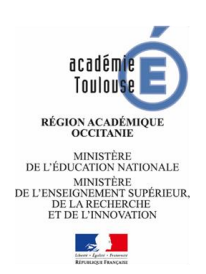

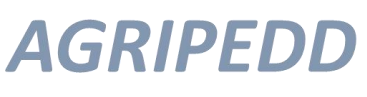

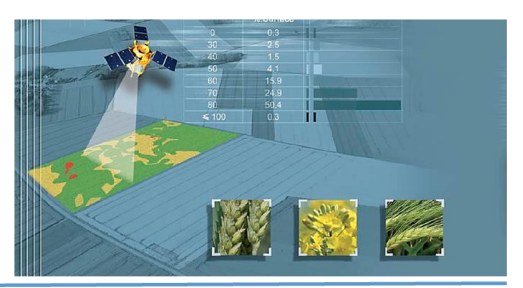

- Il existe des satellites dits « optiques » et d'autres dits « radar » :
	- o Les premiers (optiques) captent une partie de la lumière solaire réfléchie par les objets à la surface de la Terre (exemple Figure 1 en haut);
	- o Les seconds (radar) émettent un signal, une onde, qui se propage vers la surface de la Terre, qui est réfléchie par les objets et qui est captée par le satellite (exemple Figure 1 en bas);
- Les images « optiques » et « radar » apportent des informations différentes aux utilisateurs et sont donc complémentaires.

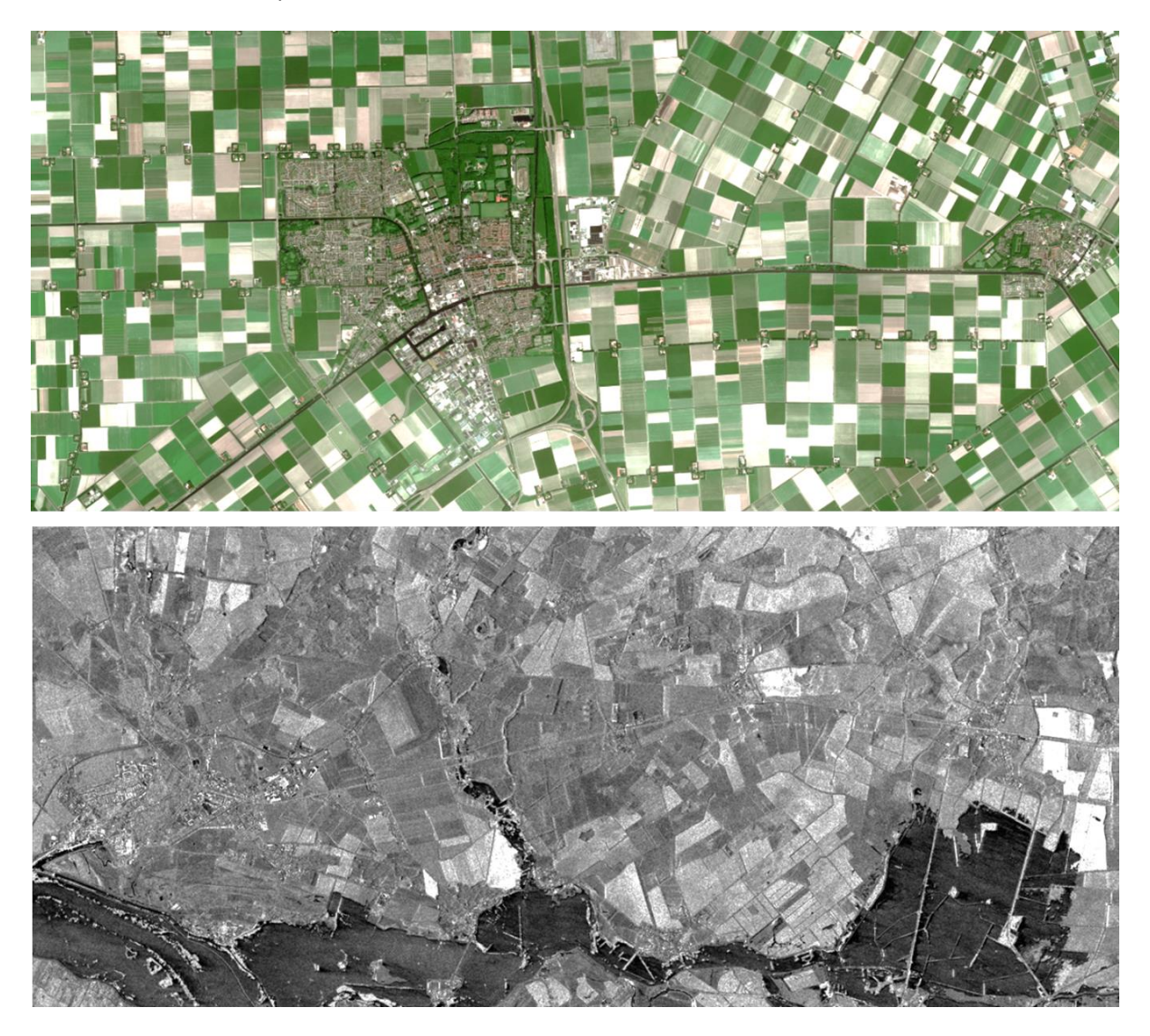

**Figure 1: Extrait d'image satellite optique SPOT5 (en haut) et radar TerraSAR-X (en bas)**

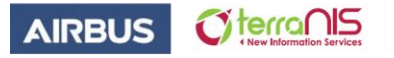

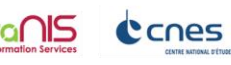

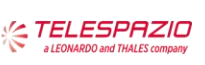

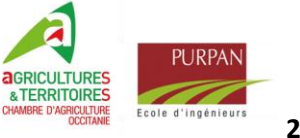

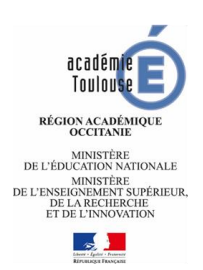

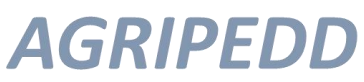

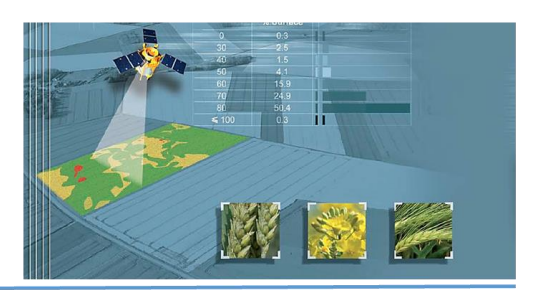

### *Les satellites optiques défilants*

Ces satellites sont positionnés sur des orbites à environ 700km au-dessus de nos têtes, et ils sont tout le temps en mouvement circulaire. Il existe différentes orbites, mais la plus commune est dite héliosynchrone, c'est-à-dire que la combinaison de la rotation de la Terre et de celle du satellite fait que celui-ci « passe » au-dessus du même lieu toujours à la même heure solaire. Ainsi, la quantité de lumière captée par les instruments du satellite est homogène pour toutes les images acquises sur ce lieu, avec le satellite concerné.

Les satellites d'observation placés sur ces orbites disposent de télescopes et de capteurs, qui enregistrent la lumière solaire réfléchie à la surface de la Terre. Ils se comportent comme si ils étaient dotés d'un appareil photo numérique avec un puissant zoom. Les satellites embarquent des « charges utiles » qui réalisent différentes missions spécialisées. Dans le contexte de cette fiche, il s'agit donc de la mission d'observation, avec l'acquisition d'images.

Le principe d'acquisition de ces images « optiques » (Figure 2) implique donc qu'elles ne sont acquises que de jour (il faut de la lumière) et que si il y a des nuages, de la fumée, de la brume ou du brouillard, ces éléments masquent les détails du paysage situées en dessous.

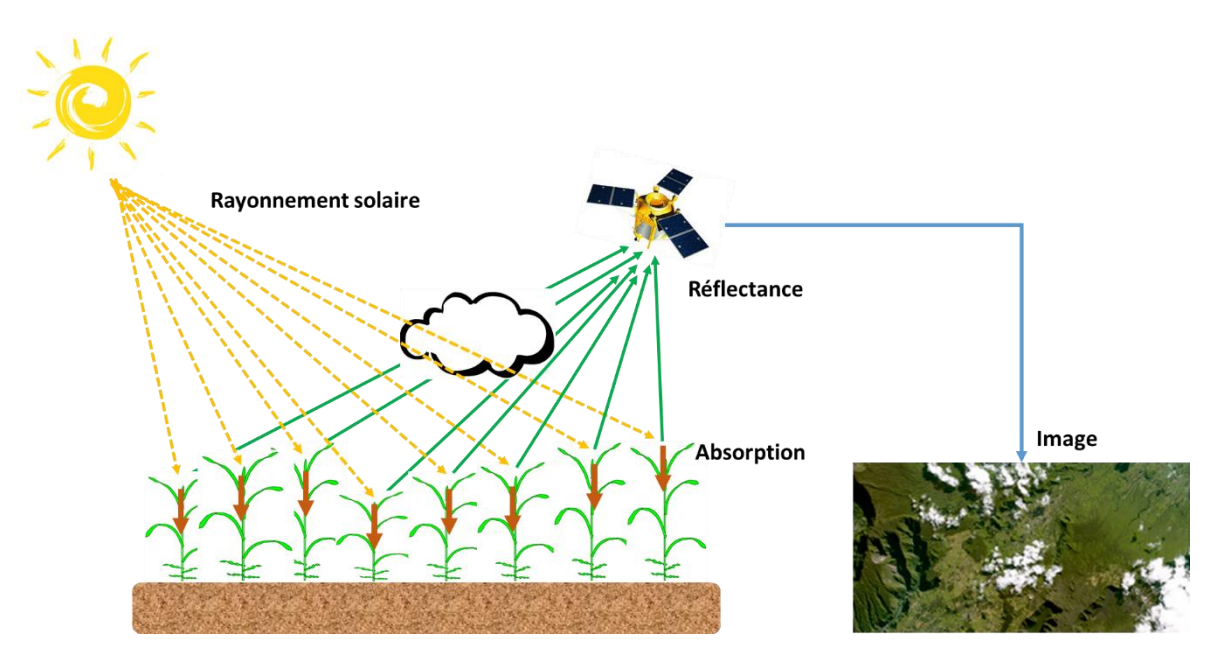

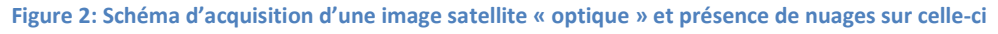

Par opposition, les images « radar » peuvent être acquises de jour comme de nuit, car le signal émis puis réfléchi par le capteur radar n'est pas perturbé par les éventuels nuages, brumes, fumées et brouillards.

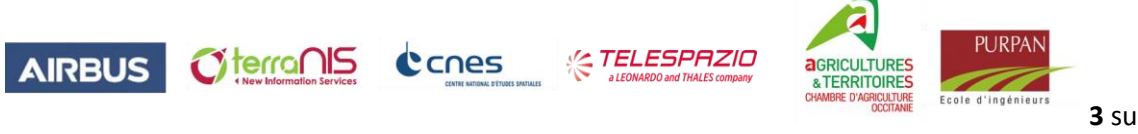

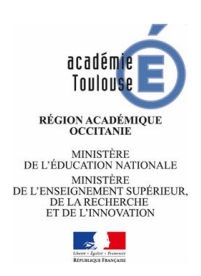

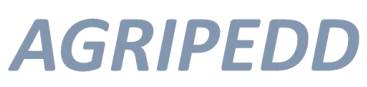

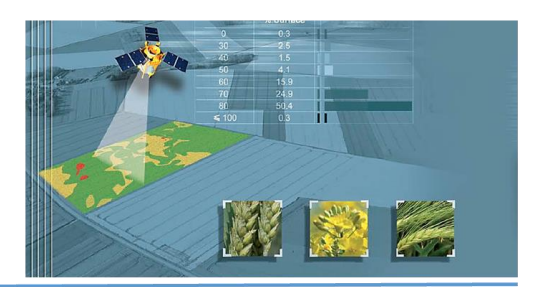

# *L'image satellite numérique et la résolution*

Nous parlons d'image satellite numérique car cette image existe sous forme d'un fichier numérique constitué de différentes valeurs, qui seront codées permettant une représentation visuelle. Il faut savoir que les premiers satellites américains (Corona) faisaient l'acquisition d'images analogiques avec des films photographiques argentiques, qui étaient largués vers la Terre et descendaient accrochés à des parachutes. Nous étions dans les années 60, les technologies ont grandement évoluées.

L'instrument optique installé à bord des satellites comporte donc un télescope qui va concentrer la lumière vers plusieurs capteurs. Ces capteurs sont sensibles à des plages de longueurs d'ondes distinctes, et avec des résolutions fixées lors de la phase de spécification du satellite. Ainsi, dans le cas des satellites Pléiades 1A et 1B, nous trouvons les informations suivantes sur le site du CNES (Figure 3) :

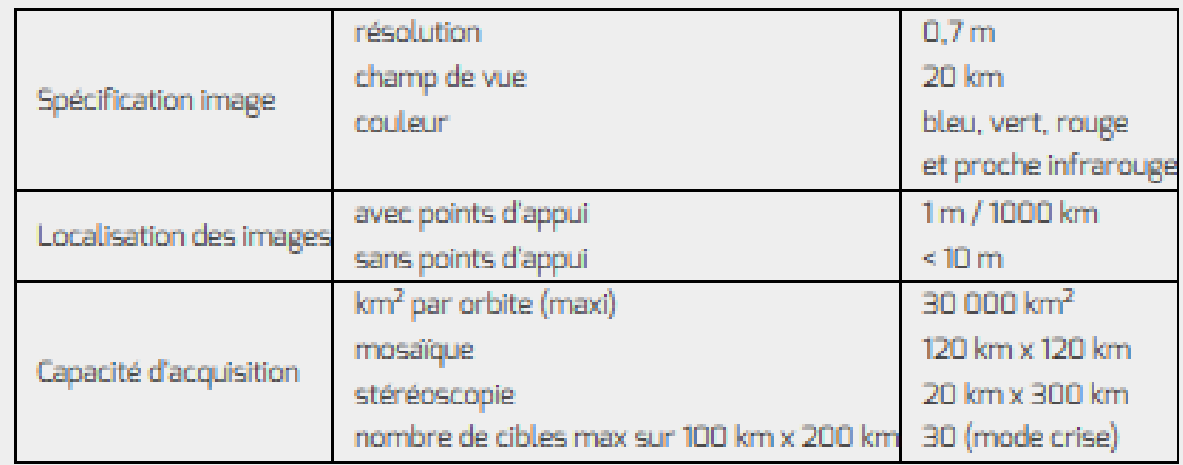

**Figure 3[: Extrait documentation technique CNES](https://pleiades.cnes.fr/fr/PLEIADES/Fr/GP_mission.htm) concernant les satellites Pléiades.**

La résolution spatiale d'une image acquise par un satellite et la taille de l'élément unitaire (le plus petit) qui est capté par les instruments optiques du satellite. Ainsi, dans le cas des satellites Pléiades 1A et 1B, la résolution spatiale est de 70cm. Cela signifie que la lumière réfléchie par les objets au sol, sur la Terre, est captée « au travers d'une grille » d'une finesse de 70cm. L'information enregistrée par le satellite a donc une résolution de 70cm, correspondant grossièrement à la taille du plus petit détail visible sur l'image (figure 7 à droite). Cette notion est relativement vague, car ce qui est visible et discernable au sol va dépendre de la taille de l'objet, mais aussi de son contraste ou de sa forme.

Une image numérique est donc une matrice de valeurs, associant pour chaque pixel de 70cm de côté, une valeur comprise entre 0 et 255 et représentant la quantité de lumière captée.

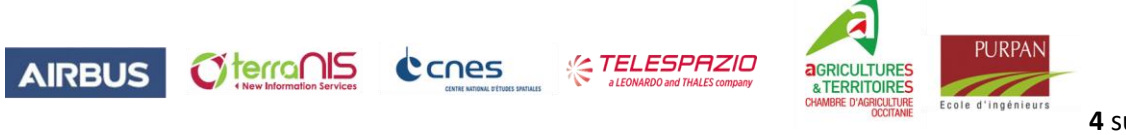

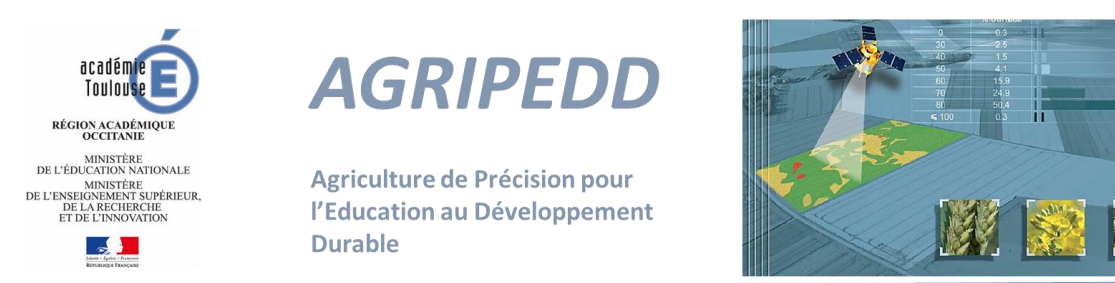

La valeur 0 correspondant à l'absence de lumière (noir) et 255 correspondant à la saturation du capteur avec la lumière blanche la plus forte.

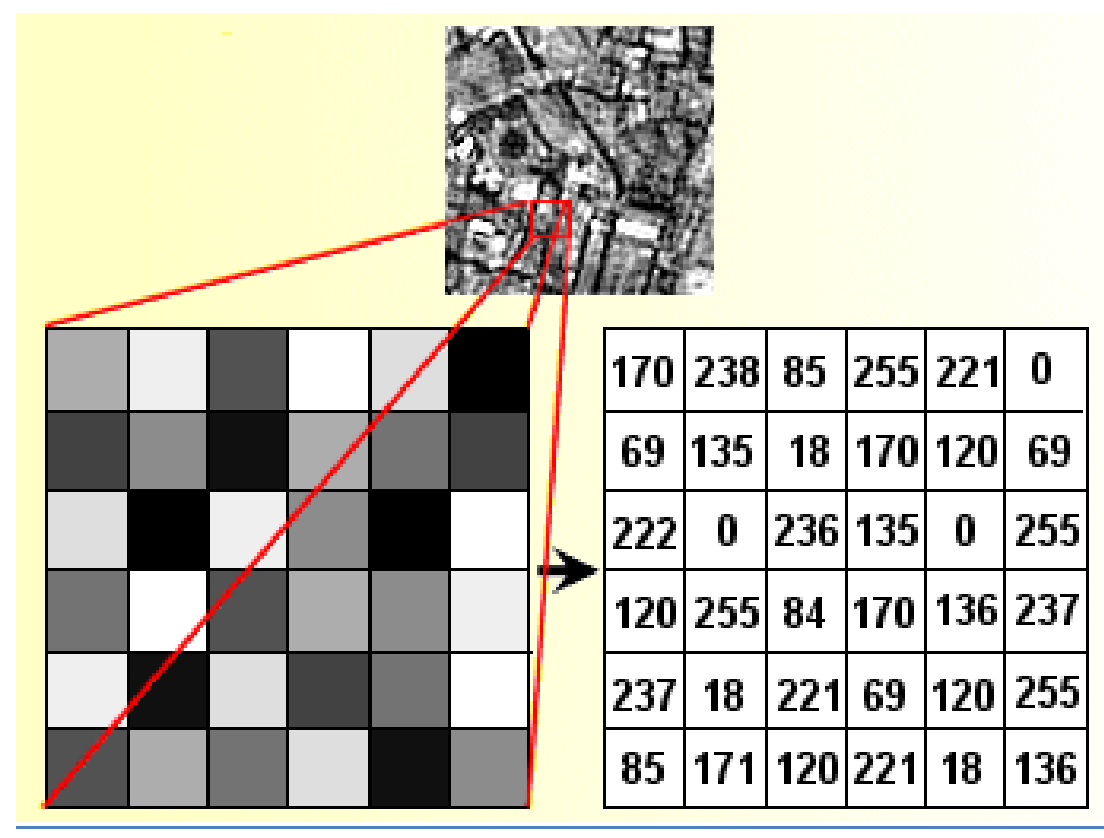

**Figure 4: Représentation schématique d'une image numérique satellite (Source : http://espace-svt.acrennes.fr/index.html**

La résolution évoquée ici est de 70cm pour les images Pléiades 1A et 1B. Il s'agit de la résolution spatiale, c'est-à-dire captée au niveau des instruments installés à bord des satellites. Une autre résolution est souvent évoquée dans les différents documents techniques en lien avec Pléiades 1A et 1B, il s'agit de 50cm. Cette valeur est correcte, mais correspond à la résolution de l'image après qu'un traitement numérique lui ait été appliqué, avec un processus de re-échantillonnage portant la taille de chaque pixel à 50cm x 50cm, en lieu et place de 70cmx70cm.

## *L'image satellite numérique et les longueurs d'ondes*

Comme expliqué précédemment, l'instrument optique installé sur le satellite est sensible à différentes longueurs d'ondes de la lumière solaire réfléchie par les objets à la surface de la Terre. Cet instrument optique comporte donc des capteurs spécialisés, paramétrés pour enregistrer la lumière dans des bandes spectrales définies.

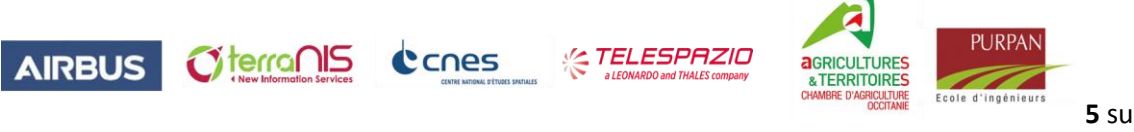

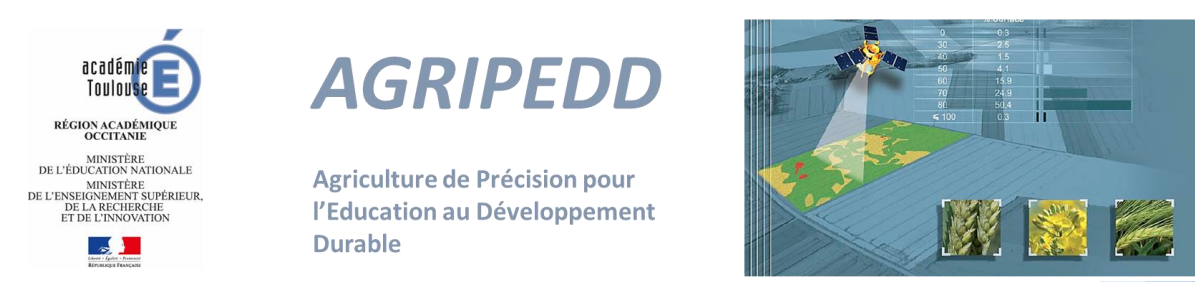

Ces capteurs se comportent donc comme nos yeux, c'est-à-dire qu'ils enregistrent une partie de la lumière solaire qui est réfléchie.

Quand nos yeux voient un objet de couleur bleue par exemple, cela signifie que les autres longueurs d'ondes de la lumière sont absorbées par l'objet, et que la longueur d'onde correspondant à la couleur bleue est réfléchie.

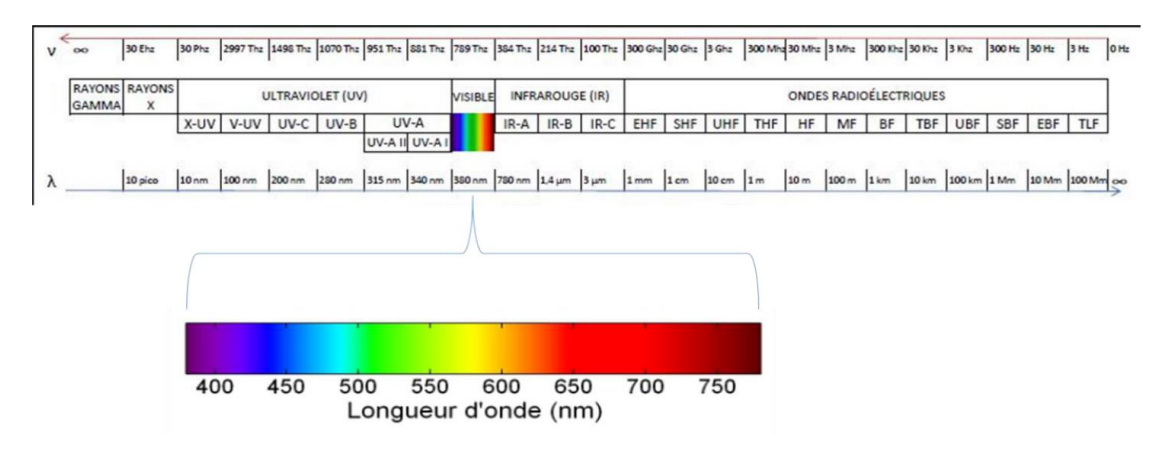

**Figure 5: Spectre électromagnétique et domaine visible**

La figure 5 présente l'ensemble du spectre électromagnétique et la « petite » partie dite du domaine visible, qui correspond à ce que nos yeux peuvent capter. Les longueurs d'ondes visibles avec des yeux humains vont de 400 nm à 800 nm environ.

La figure 6 présente, de son côté, les 5 bandes spectrales enregistrées par les capteurs installés sur les satellites Pléiades 1A et 1B.

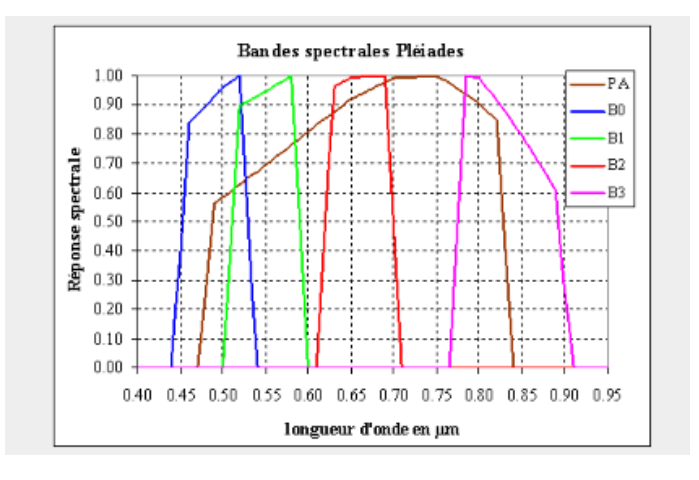

**Figure 6: Bandes spectrales des satellites Pléiades. [Extrait documentation technique CNES](https://pleiades.cnes.fr/fr/PLEIADES/Fr/GP_mission.htm)**

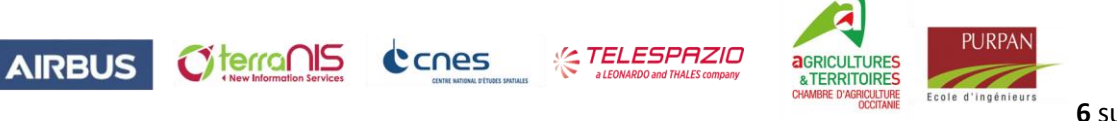

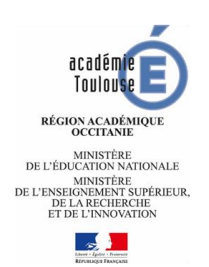

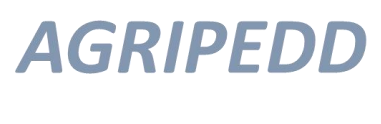

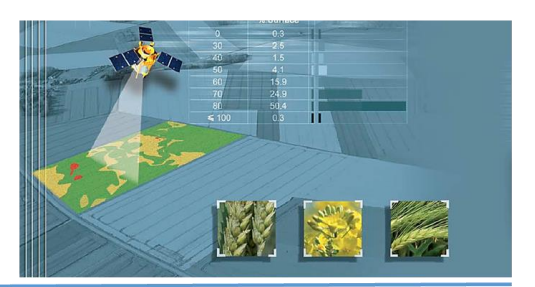

L'analyse de cette figure met en évidence les points suivants :

- La bande PA couvre une très grande amplitude (480 à 830 nm) et se situe globalement dans le domaine visible ;
- La bande bleue (nommée B0 sur la figure) est sensible à la lumière de longueurs d'ondes comprises entre 430 et 550 nm et se situe dans le domaine visible;
- La bande verte (nommée B1 sur la figure) est sensible à la lumière de longueurs d'ondes comprises entre 500 et 600 nm et se situe dans le domaine visible ;
- La bande rouge (nommée B2 sur la figure) est sensible à la lumière de longueurs d'ondes comprises entre 610 et 710 nm et se situe dans le domaine visible;
- La bande Proche Infra Rouge (nommée B3 sur la figure) est sensible à la lumière de longueurs d'ondes comprises entre 760 et 920 nm. **Cette bande est majoritairement en dehors du domaine visible, elle enregistre donc des informations que nos yeux ne sont pas capables de capter**.

Ainsi donc, une image numérique satellite telle que nous pouvons la voir dans les fiches-ressources AGRIPEDD ou sur d'autres supports, est constituée à partir des enregistrements réalisés par les capteurs décrits ci-dessus, pour les satellites Pléiades. Les autres satellites optiques fonctionnent selon les mêmes principes, seuls les paramètres suivants sont différents :

- La résolution spatiale (comparaison Spot7/Pléiades Figure 7) qui peut être plus ou moins fine,
- Le champ de prise de vue qui peut être plus ou moins large,
- Le nombre, les positions et les largeurs des bandes spectrales.

![](_page_6_Picture_14.jpeg)

**Figure 7: Extraits d'images satellites sur une zone viticole du Minervois : image du satellite SPOT 7 du 28/07/2016 (à gauche) d'une résolution spatiale de 1.5m et image du satellite Pléiades du 25/08/2016 (à droite) d'une résolution de 70cm. © AIRBUS Defence & Space.**

![](_page_6_Picture_16.jpeg)

![](_page_6_Picture_17.jpeg)

**ELESPAZIO** 

![](_page_6_Picture_19.jpeg)

![](_page_7_Picture_0.jpeg)

![](_page_7_Picture_1.jpeg)

![](_page_7_Picture_3.jpeg)

## *L'image satellite numérique et ses représentations*

L'image satellite numérique est une matrice de valeurs comprises entre 0 et 255 pour chaque bande spectrale. Pour chaque acquisition d'une image demandée par un utilisateur, le satellite qui défile audessus de la Terre acquière un ensemble d'enregistrements, schématiquement 5 enregistrements : un pour chaque bande spectrale.

Les images qui sont alors proposées au client et plus largement, au public, sont des fichiers « composites » issus de la combinaison des 5 enregistrements.

De manière synthétique, l'enregistrement correspondant à la bande PA (= panchromatique) va donner une image en noir et blanc. Les pixels qui sont codés de 0 (noir) à 255 (blanc) constituent une mosaïque de millions d'éléments unitaires. Cette mosaïque est une image simple comme présentée dans la figure 8.

![](_page_7_Picture_8.jpeg)

**Figure 8: Extrait d'image numérique satellite avec acquisition du canal PAN et représentation en noir et blanc**

Les enregistrements correspondants aux différentes bandes vont être combinés entre eux, selon différents méthodes, afin de donner des images dites de « composition colorée ». Ces images ne seront donc plus en noir et blanc, mais en couleur. Le passage des fichiers numériques, qui comportent toujours un ensemble de valeurs comprises entre 0 et 255, en une image composite va obéir à la « simple » règle suivante : On associe les 3 couleurs primaires ROUGE, VERT et BLEU à 3 fichiers numériques des bandes spectrales que l'on souhaite combiner. De fait, les compositions possibles sont nombreuses selon le choix de combinaison des bandes spectrales et l'affectation de telle couleur primaire à telle bande spectrale.

De manière simple, on peut associer la couleur primaire ROUGE à la bande rouge, la couleur primaire VERTE à la bande verte et la couleur primaire BLEU à la bande bleu pour un résultat qui sera proche de ce que nos yeux peuvent voir, comme illustré par la figure 9.

![](_page_7_Picture_12.jpeg)

![](_page_8_Picture_0.jpeg)

**Figure 9: Extrait d'image numérique satellite avec composition colorée associant 3 bandes spectrales**

L'objet de cette fiche n'est pas de présenter l'ensemble des traitements et combinaisons applicables aux images numériques satellite, mais d'en expliquer les fondamentaux. L'une des applications possibles de ces combinaisons de fichiers numériques est développée à la fin de la fiche-ressource CT-3-S avec le [calcul de l'indice NDVI](https://agripedd.wordpress.com/supports/enjeux-planetaires-contemporains/) qui combine mathématiquement les valeurs numériques des bandes rouge et Proche Infra Rouge.

### *L'acquisition des images satellites numériques*

Afin de conclure cette fiche-ressource de base sur les images satellite, quelques mots sur le processus d'acquisition. Là encore, tous les satellites ne fonctionnent pas de la même façon, ni avec la même logique. Si nous nous intéressons aux satellites Pléiades 1A et 1B qui servent de support à cette fiche, nous pouvons constater que ces satellites sont programmés. Cela signifie qu'ils reçoivent de la part d'une station située au sol (à Toulouse) des ordres d'acquisition d'images, qui se présentent sous forme de plans de programmation.

Ces satellites n'observent donc pas en permanence ce qui se trouve en dessous de leurs instruments, mais sont activés à la demande et acquièrent les images en fonction des demandes des clients.

Ces satellites sont agiles, c'est-à-dire qu'ils sont capables de « viser » avec leurs instruments des cibles désignées dans le plan de programmation. Ils n'acquièrent donc que les images demandées par les clients. La figure 9 illustre avec deux cas d'usage l'utilisation de l'agilité d'un seul satellite, pour acquérir plusieurs images lors d'un seul survol de la zone, ou pour couvrir une grande surface en juxtaposant les acquisitions.

![](_page_8_Picture_7.jpeg)

![](_page_8_Picture_8.jpeg)

![](_page_8_Picture_9.jpeg)

![](_page_8_Picture_10.jpeg)

![](_page_9_Picture_0.jpeg)

**Figure 9: A gauche : Acquisition de cibles multiples en un seul passage du satellite. A droite : grande couverture en un seul passage (source :<http://www.intelligence-airbusds.com/fr/>**

### *Conclusion*

Comme évoqué initialement, cette fiche ne constitue en aucune façon l'introduction d'un cours de télédétection. Il y a de nombreuses ressources faites pour cela. En s'appuyant sur les spécifications des satellites Pléiades, cette fiche présente sommairement ce qu'est une image satellite numérique et comment elle est programmée, acquise, enregistrée puis restituée.

Toutes les fiches-ressources AGRIPEDD qui mentionnent des images satellites sont cohérentes avec cette fiche introductive.

![](_page_9_Picture_5.jpeg)

![](_page_9_Picture_6.jpeg)

![](_page_9_Picture_7.jpeg)

![](_page_9_Picture_8.jpeg)